# Presentation on developments for the period Oct 2006 - Feb 2007

C.S.R.C.Murthy, Salim A. Pathan, Rohitashva Sharma & Dinesh Sarode

#### Lemon Security - Encryption

- Encryption using RSA asymmetric keys
- Available for both UDP and TCP transport
- Fine grain on/off control
  - Global level
  - Sensor level
  - Metric level
  - Transport level
- No extra keys other than host keys

## **Lemon Security - Encryption**

Contd...

Samples

decrypt

Parser with encrypt switch

Transport

normal

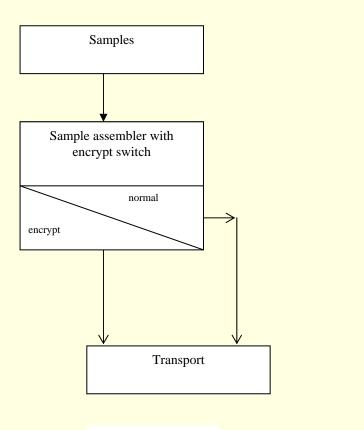

Lemon client Lemon Server

### **Lemon Security - Encryption**

Contd...

#### Encrypt/Decrypt timings table

Server/Client configuration: Dual Xeon 2.8GHz, 2GB RAM

| Type of key | Data size<br>(bytes) | Encryption time<br>(Approx milli seconds) | Decryption time<br>(Approx milli seconds) |
|-------------|----------------------|-------------------------------------------|-------------------------------------------|
| RSA1024     | 500                  | 2                                         | 25                                        |
|             | 1000                 | 3.5                                       | 55                                        |
|             | 1500                 | 5.5                                       | 85                                        |
| RSA2048     | 500                  | 2.5                                       | 60                                        |
|             | 1000                 | 4.1                                       | 140                                       |
|             | 1500                 | 6.5                                       | 221                                       |

### Lemon Transport Re-engineering

Contd...

#### **Current shortcomings**

- No support for aborting idle connections (A strong DOS possibility)
- As many threads as the number of TCP transports
- Multi stage cache mechanism
- Very complex client/server protocol
- Difficult to maintain code

## Lemon Transport Re-engineering

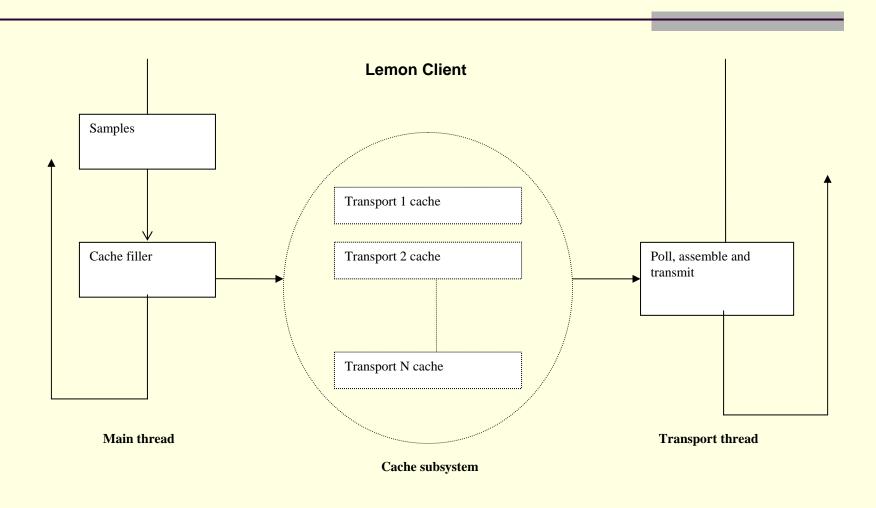

### Lemon Transport Re-engineering

Contd...

#### Re-engineering salient features

- TIMEOUT configuration in both server and client
- Only one thread for transport in agent
- Single cache for each transport
- No DNS resolution on each transmit
- Simple protocol and easy to maintain code

- Lemon XML-API is developed in C++.
- It provide users an interface:-
  - To fetch XML data from remote server, and
  - To query the downloaded data.
- Uses 'libxml2' for XML parsing.
- Uses 'libcurl' for fetching HTTP requests.

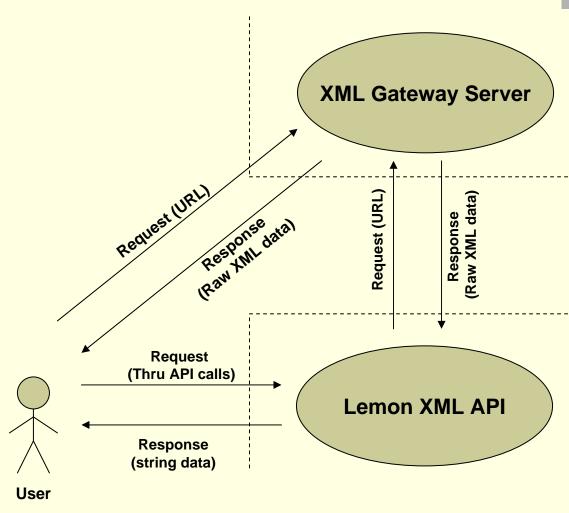

Fig. Request-Response plot

Contd...

- API calls are divided into two broad categories: -
  - Calls which deals with setting request parameters, such as:

```
set_source(), set_metric(), set_start(), set_interval(),
set_entity(), etc.
```

Calls which deals with querying downloaded data, such as:

```
get_all_metrics(), get_metric_names(),
get_column_meta_data(), get_entities(), etc.
```

- In addition the API also provide Iterators.
- Iterators can be used to iterate over samples contained in downloaded data set.
- Three types of Iterators are supported:-
  - Sample Iterator,
  - Entity Iterator, &
  - Metric Iterator.
- API is designed to keep memory and CPU consumption low.
- API usage documentation is available.

- Lemon XML-API is also available in Perl.
- SWIG is used to generate Perl interface to the C++ XML-API.
- **■** Work involved:-
  - Writing SWIG interface file,
  - Defining SWIG typemaps, &
  - Defining SWIG typechecks.
- Example code is written in Perl on how to use API calls through this interface.

<sup>\*</sup>Software Wrapper & Interface Generator

- Work going on to incorporate 'local-cache access' in the current API.
- Subset of available API calls will be used to access data from 'local-cache'.

## Wassh2 Re-engineering

- Wassh2 has been deployed in CERN CC
- Added features are:
  - Support for sub clusters
  - Support for comma separated cluster list
  - Support to execute —list option even without specifying shell command

### **SWRepSOAP**

- SOAP based implementation of Software Repository (SWRep) for Quattor
- Allows to manage software packages(RPMs)
  - Store in different platforms
  - Add, remove, query etc. stored packages
  - Authentication and Authorization of users
- Generates template with package list

## SWRepSOAP - New Features

- Savannah #20044: Support for Kerberos based authentication
- Savanna #18324: Support for registering operation authorship
- Savannah #20506: Support for MD5 checksum verification
- Savannah #11061: Support for package signature check at the time

## SWRepSOAP - New Features

- Savannah #13383: Support for source RPMs
- Support to upload/delete packages to/from multiple platforms in one go
- Savannah #20039: Support for "last updated" timestamp for platforms
- Savannah #20040: One more level of authorization

## Notification System Re-Engineering

- Notification framework running in CERN computer center
- Notifies individual nodes for predefined tasks
- Nodes can subscribe or unsubscribe for notification depending upon their state
- More features are required

### Notification System - Task

- User need not to login to server (as root) to notify nodes
- Facility to select target hosts
- Authentication
- Node to task relation ship should be extracted from CDB
- Notification flow should be encrypted for integrity and authentication

## Notification System - Design

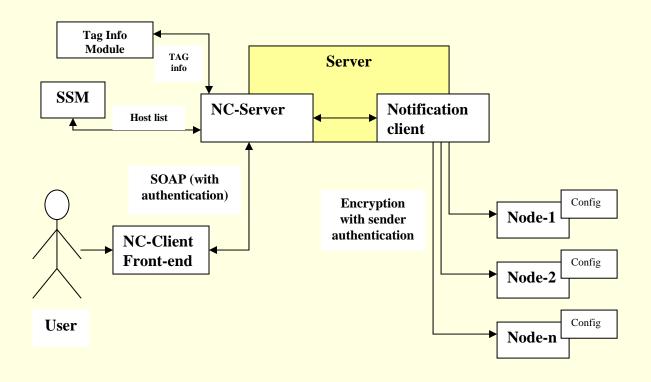

#### Notification System – Work Done

- Detailed design document has been prepared
- First prototype has been developed and deployed on test machine
- Modifications suggested have been incorporated

## **CCM** (Configuration Cache Manager)

- CCM is responsible for downloading and caching of the local node profile
- Provides NVA API to access local profile
- It is needed to extend CCM to cache non-local profiles and allow them to be accessed
- Work is going on for this

#### **CCTracker**

## CCTracker 1.5 released on 24 Oct, 2006 Features

- Updating of machine room information Ability to add/update/remove racks, PDUs and tape silos
- Display empty, populated and planned racks differently
- New "CC at a glance" tab with summary of objects

#### **CCTracker**

## CCTracker release 1.6 is in progress Features

- New object supported
  - UPS
  - Normabarre
  - Zone
- Power Infrastructure Domain model
- Power consumption view
- GUI to link different type of objects

# CCTracker Power Infrastructure Domain Model

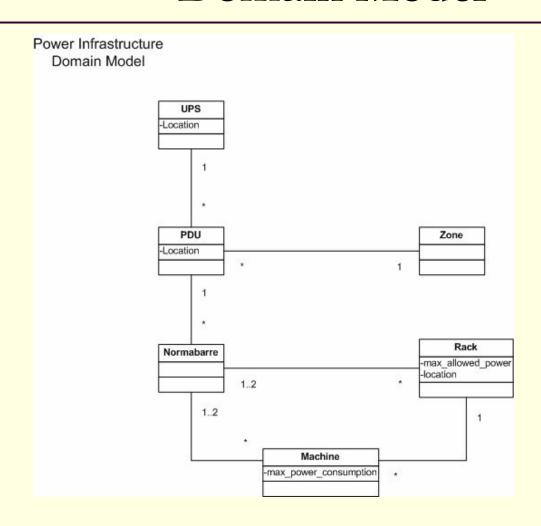

### **Developments**

- CCTracker client xml parser enhancement
  - New objects ups, zone, normabarre
  - Addition attributes :description, power
  - Power domain model: Linking of objects
- CCTracker client view
  - Power Consumption view
    - Room->UPS->PDU->Rack->Machine hierarchy
  - Properties of UPS, PDU, Rack, Normabarre shows objects linked to it

### **Developments**

- Properties update/modification
- Context sensitive Popup to link Rack->Normabarre

Normabarre->PDU

PDU->UPS

- CCTracker Server enhancement (CERN)
  - Object linking
  - Updates
- The CCTracker release steps are automated
  - The ant tasks created
    - Generate key
    - Signing of jars

## **Snapshots**

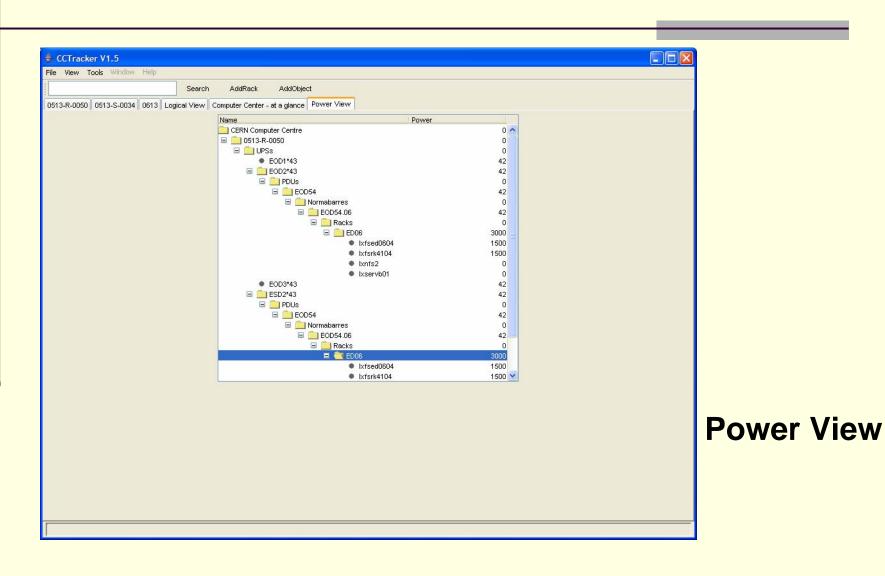

## **Snapshots**

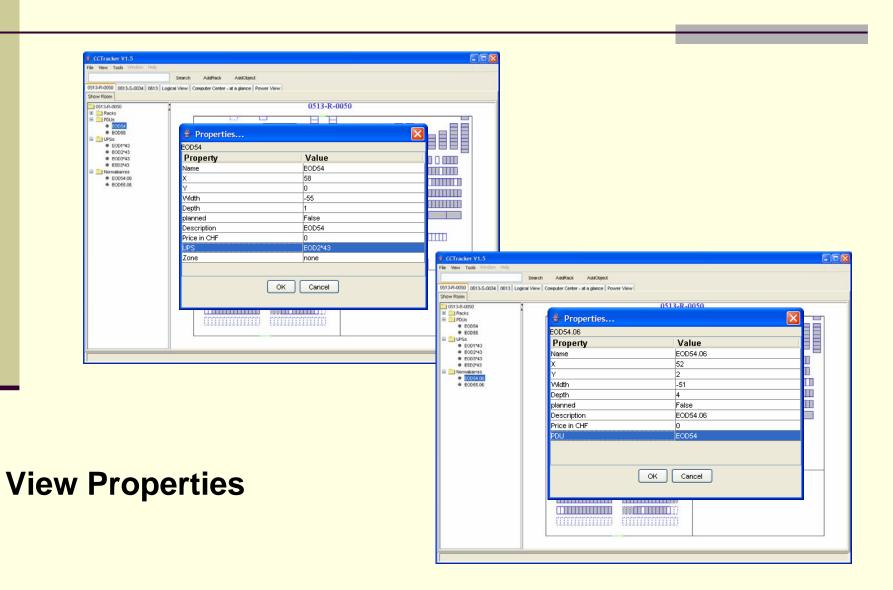

#### **Snapshots**

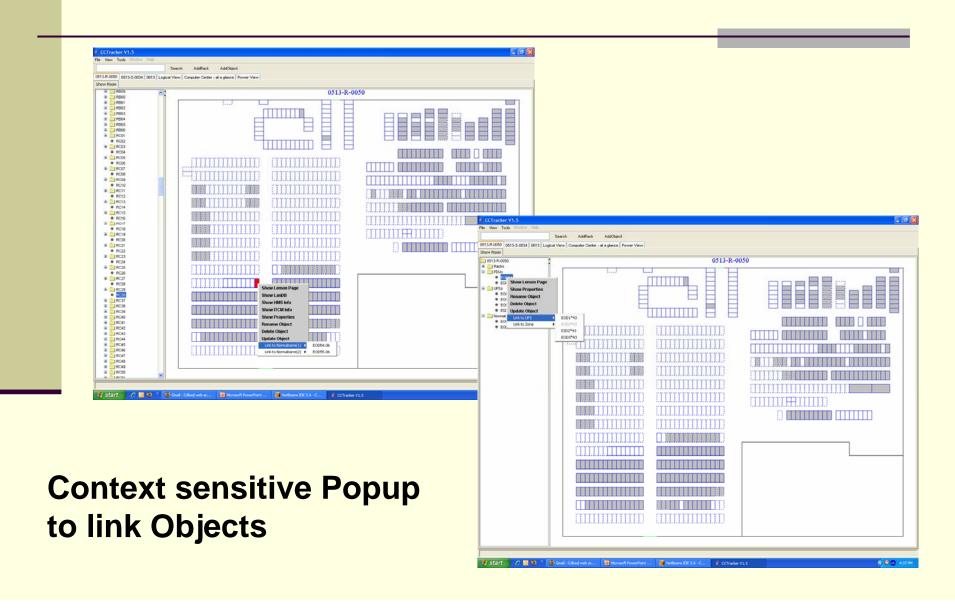

Thank You...